## Pupillatávolság (PD) mérő

## eyerl

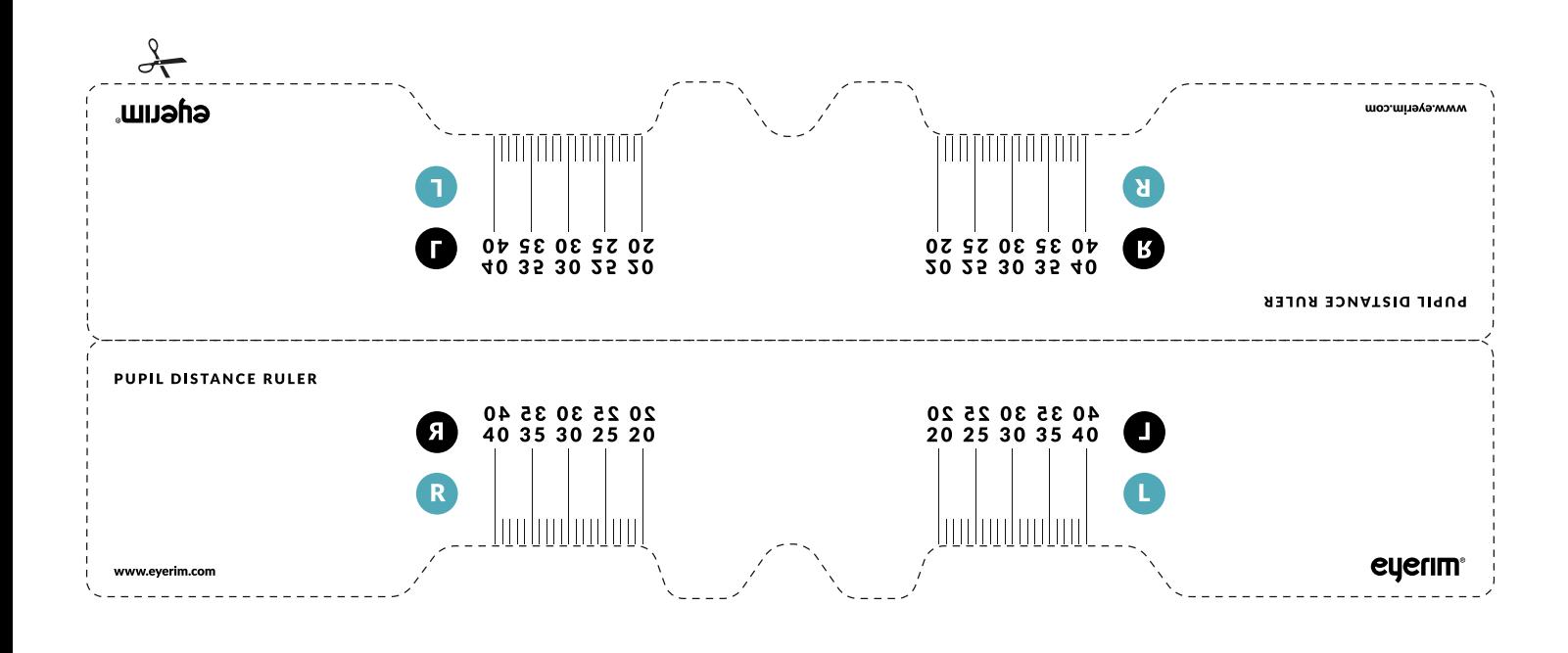

## Mérd meg a pupillatávolságod (PD)

- 1. Nyomtasd ki ezt az oldalt (ne méretezd át és ne kicsinyítsd a nyomtatás beállításánál)
- 2. Hasonlítsd össze egy igazi vonalzóval, hogy pontos méretben nyomtattad-e ki
- 3. Vágd ki a vonalzót a jelzett vonalak mentén és hajtsd félbe
- 4. Mérd meg a pupillatávolságod (PD)
	- Helyezd a vonalzó jelzett részét orrnyergedre
	- Állj teljesen szembe egy tükörrel vagy kérd egy barátod segítségét
	- Írd le a PD értékeket amik a pupilláid központjánál találhatóak a jobb (R) és a bal (L) jelzés a jobb és a bal szemedet jelzik a te szemszögedből
- 5. **Írd** be a mért PD értékeket az eyerim.hu oldalon